```
[(3/2 - sqrt(17)/2,1,
 [Matrix([
  [-sqrt(17)/4 - 3/4],[ 1]])]),
(3/2 + \sqrt{21})/2,
 1,
 [Matrix([
  [-3/4 + \sqrt{3} + (17)/4],[ 1]])])]
```
### **4.6 Calculus センター・ウェイ こうしょう こうしょう こうしょう こうしょう のりにおしる のりにおしる のりにおしる のりにおしる のりにおしる**

IU

Engineering analysis regularly includes calculus. Derivatives with respect to time and differential equations (i.e., equations including

derivatives) are the key mathematical models of rigid-body mechanics (e.g., statics and dynamics), solid mechanics (e.g., mechanics of materials), fluid mechanics, heat transfer, and electromagnetism. Integration is necessary for solving differential equations and computing important quantities of interest. Limits and series expansions are frequently used to in the analytic process to simplify equations and to estimate unkown quantities. In other words, calculus is central to the enterprise of engineering analysis.

# **4.6.1 Derivatives**

In SymPy, it is possible to compute the derivative of an expression using the diff() function and method, as follows:

```
x, y = sp.symbols("x, y", real=True)expr = x**2 + x*y + y**2expr.diff(x) # Or sp.diff(expr, x)
expr.diff(y) # Or sp.diff(expr, y)
\Box 2x + y
\rightarrow x + 2y
```
Higher-order derivatives can be computed by adding the corresponding integer, as in the following second derivative:

```
expr.diff(x, 2) # Or sp.diff(exp, x, 2)\mapsto 2
```
We can see that the partial derivative is applied to a multivariate expression. The differentiation can be mixed, as well, as in the following example:

```
expr = x * y**2/(x**2 + y**2)\texttt{expr.diff}(x, 1, y, 2) . \texttt{simplify}(x) \neq \frac{\partial^3}{\partial x \partial y^2}
```

$$
\rightarrow \frac{2x^2 (-x^4 + 14x^2y^2 - 9y^4)}{x^8 + 4x^6y^2 + 6x^4y^4 + 4x^2y^6 + y^8}
$$

The option evaluate=False will leave the derivative unevaluated until the doit() method is called, as in the following example:

```
expr = sp.sin(x)expr2 = expr.diff(x, evaluate=False); expr2expr2.doit()
    \frac{u}{dx} sin (x)<br>cos (x)\mapsto cos (x)
```
The derivative of an undefined function is left unevaluated, as in the following case:

```
f = sp.Function("f", real=True)expr = 3*f(x) + f(x)**2expr.diff(x)2f(x)\frac{u}{dx}f(x)+3\frac{u}{dx}f(x)
```
As we can see, the chain rule of differentiation was applied automatically.

Differentiation works element-wise on matrices and vectors, just as it works mathematically. For instance,

$$
\begin{aligned}\n\mathbf{v} &= \text{sp}.\text{Matrix}([\text{[x**2]}, \text{ [x*y]}]) \\
\mathbf{v}.\text{diff(x)} \\
\downarrow \begin{bmatrix} 2x \\ y \end{bmatrix}\n\end{aligned}
$$

# **4.6.2 Integrals**

To a symbolic integral in SymPy, use the integrate() function or method. For an indefinite integral, pass only the variable over which to integrate, as in

```
x, y = sp.symbols("x, y", real=True)expr = x + y\begin{aligned} \n\textbf{expr.integrade(x)} \quad & \text{# Or sp.integrate}(\text{expr, x}); \, \int x + y \, dx \n\end{aligned}\frac{1}{\epsilon}2
       \frac{x}{2} + xy
```
Note that no constant of integration is added, so you may need to add your own.

The definite integral can be computed by providing a triple, as in the following example,

```
sp.integrate(expr, (x, 0, 3)) # \int_0^3 x + y \, dxsp.integrate(expr, (x, 1, y)) # \int_1^y x + y \, dx3y + \frac{9}{2}2
    \frac{3y^2}{2}\frac{y^2}{2} - y - \frac{1}{2}2
```
Multiple integrals can be computed in a similar fashion, as in the following examples:

```
sp.integrate(expr, (x, 0, 4), (y, 2, 3)) # \int_{2}^{3} \int_{0}^{4} x + y \, dx dy\mapsto 18
```
To create an unevaluated integral object, use the sp.Integral() constructor. To evaluate an unevaluated integral, use the doit() method, as follows:

```
expr2 = sp.Integral(expr, x); expr2 # Unevaluatedexpr2.doit() # Evaluate
   \int (x + y) dx\frac{1}{\epsilon}2
    \frac{x}{2} + xy
```
Integration works over piecewise functions, as in the following example:

```
f = sp.Piecewise((0, x < 0), (1, x >= 0)); fsp.integrate(f, (x, -5, 5))
     \begin{cases} 0 & \text{for } x < 0 \\ 0 & \text{otherwise} \end{cases}\Big\}1 otherwise
    5
```
The integrate() function and method is very powerful, but it may not be able to integrate some functions. In such cases, it returns an unevaluated integral.

#### **4.6.3 Limits**

In SymPy, a limit can be computed via the limit() function and method. The  $\lim_{x\to 0}$  can be computed as follows:

```
\texttt{sp.limit}(\texttt{sp.tanh}(x)/x, x, 0) # \lim_{x\to 0} \tanh(x)/x\mapsto1
```
The limit to infinity or negative infinity can be denoted using the sp.oo symbol, as follows:

```
\text{sg.limit}(2 - x * \text{sp.} \exp(-x), x, \text{sp.} \text{oo}) \# \lim_{x \to \infty} (1 - xe^{-x})\mapsto 2
```
The limit can be left unevaluated using the sp.Limit() constructor, as follows:

```
\lim = sp. Limit(2 - x * sp.exp(-x), x, sp.oo); expr # Unevaluated
lim.doit() # Evaluate
\cup x + y\rightarrow 2
```
The limit can be taken from a direction using the optional fourth argument, as follows:

```
expr = 1/xlim_neg = sp.Limit(expr, x, 0, "-"); lim_neg
lim_pos = sp.Limit(expr, x, 0, "+"); lim_pos
lim_neg.doit()
lim_pos.doit()
    \lim_{x\to 0^-}1
          \overline{1}lim
    x \rightarrow 0^+ x<br>-\infty-\infty∞
```
### **4.6.4 Taylor Series**

A Taylor series (i.e., Taylor expansion) is an infinite power series approximation of an infinitely differentiable function near some point. For a function  $f(x)$ , the Taylor series at point  $x_0$  is given by

$$
\sum_{n=0}^{\infty} \frac{f^{(n)}}{n!} (x-x_0)^n = f(x_0) + f'(x_0)(x-x_0) + \frac{f''(x_0)}{2!} (x-x_0)^2 + \cdots
$$

We often represent terms with power order  $m$  and greater with the **big-O notation**  $O((x - x_0)^m)$ . For instance, for an expansion about  $x_0 = 0$ ,

$$
\sum_{n=0}^{\infty} \frac{f^{(n)}}{n!} (x)^n = f(0) + f'(x_0)(x - x_0) + O(x^2).
$$

In SymPy, the Taylor series can be found via the series() function or method. For instance,

```
f = sp.sin(x)f.series(x0=0, n=4) # Or sp.series(f, x0=0, n=4)
    x - \frac{x}{\epsilon}3
          \frac{1}{6} + O (
                      <sup>4</sup>)
```
The sp.O() function, which appears in this result, automatically absorbs higherorder terms. For instance,

$$
\xrightarrow{x * * 2 + x * * 4 + x * * 5 + sp.0(x * * 4)}
$$
  
\n
$$
\xrightarrow{x^2 + O(x^4)}
$$

To remove the sp.O() function from an expression, call the removeO() method, as follows:

$$
\begin{array}{|l|}\n\hline\nf.series(x0=0, n=4).remove0()\n\hline\n\end{array}
$$

Removing the higher-order terms is frequently useful when we would like to use the *n*th-order **Taylor polynomial**, a truncated Taylor series, as an approximation of a function.

# **4.7 Solving Ordinary Differential Equations**  $\mathcal{O}$  **國際週**

Engineering analysis regularly includes the solution of differential equations. **Differential equations** are those equations that contain

derivatives. An **ordinary differential equation (ODE)** is a differential equation that contains only ordinary, as opposed to partial, derivatives. A **linear ODE**—one for which constant multiples and sums of solutions are also solutions—is an important type that represent **linear, time-varying (LTV) systems**. For this class of ODEs, it has been proven that for a set of initial conditions, a unique solution exists (Kreyszig [2010;](#page--1-0) p. 108).

A **constant-coefficient, linear ODE** can represent **linear, time-invariant (LTI) systems**. An LTV or LTI system model can be represented as a scalar *n*th-order ODE, or as a system of  $n$  1st-order ODEs. As a scalar  $n$ th-order linear ODE, with independent time variable t, output function  $y(t)$ , forcing function  $f(t)$ , and constant coefficients  $a_i$ , has the form

$$
y^{(n)}(t) + a_{n-1}y^{(n-1)}(t) + \cdots a_1y'(t) + a_0y(t) = f(t).
$$
 (4.23)

The forcing function  $f(t)$  can be written as a linear combination of derivatives of the input function  $u(t)$  with  $m + 1 \leq n + 1$  constant coefficients  $b_j$ , as follows:

$$
f(t) = b_m u^{(m)}(t) + b_{m-1} u^{(m-1)}(t) + \cdots + b_1 u'(t) + b_0 u(t).
$$

Alternatively, the same LTI system model can be represented by a system of  $n$ 1st-order ODEs, which can be written in vector form as

<span id="page-4-0"></span>
$$
x'(t) = Ax(t) + Bu(t)
$$
\n(4.24a)

$$
y(t) = Cx(t) + Du(t),
$$
\n(4.24b)

where  $x(t)$  is called the state vector,  $u(t)$  is called the input vector, and  $y(t)$  is called the output vector (they are actually vector-valued functions of time), and  $A$ ,  $B$ ,  $C$ , and  $D$  are matrices containing constants derived from system parameters (e.g., a mass, a spring constant, a capacitance, etc.). Equation [\(4.24\)](#page-4-0) is called an LTI **state-space model**, and it is used to model a great many engineering systems.

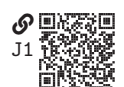